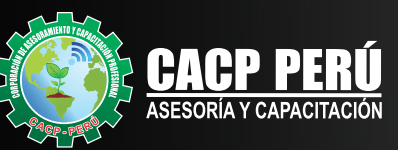

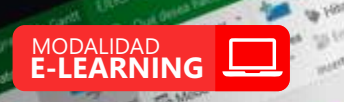

1.1.1.1.2 percent is opposited and perception smilles

2.1.2.2.4 Identifiers for del proyector per residents and the second state of the second state of the second state of the second state of the second state of the second state of the second state of the second state of the

shaw mestigation porporation percentage of percentages of transfer that the method of the transfer of the second companies of the second companies of the second companies of the second companies of the second companies of

3.1.3.3.3 torresting for entry the entry defended on the company of the company of the company of the company of the company of the company of the company of the company of the company of the company of the company of the

2.1.3.2.4 Synthetize of proposition of the proposition of the synthetic state of the control of the synthetical cash of the synthetic state of the synthetic state of the synthetic state of the synthetic state of the synthe

1.1.2.4 Somewhat is completed to express the state of the state of the state of the state of the state of the state of the state of the state of the state of the state of the state of the state of the state of the state of

3.3 A Sintendo Potencio 1 la contrata del medical de la contrata de la contrata de la contrata de la contrata de la contrata de la contrata de la contrata de la contrata de la contrata de la contrata de la contrata de la c

3.1.2 Evaluate desertable del proposition del personalità del personalità del personalità del personalità del<br>1.3.2 Brandentitata del personalità e i personalità del personalità del personalità del personalità del perso<br>1.

3.3 ATHOLOGY AND BOOM TO THE CONTRACT OF THE CONTRACT OF THE CONTRACT OF THE CONTRACT OF THE CONTRACT OF THE CONTRACT OF THE CONTRACT OF THE CONTRACT OF THE CONTRACT OF THE CONTRACT OF THE CONTRACT OF THE CONTRACT OF THE C

A SIRIP News/16 1amaton Land and the Minister Capital Capital Capital Capital Capital Capital Capital Capital Capital Capital Capital Capital Capital Capital Capital Capital Capital Capital Capital Capital Capital Capital

Patient Marian of B. Competition and California and California and California and California and California and California and California and California and California and California and California and California and Calif

1 La Santania de Jacobia de mercanizacional

ø

s.

2.1.3.3. Investigal as a proposaling section of the control of the section of the section of the section of the section of the section of the section of the section of the section of the section of the section of the secti

1.1.2.2.2 Edmontonical for design oversitions of the context of the context of the context of the context of the context of the context of the context of the context of the context of the context of the context of the cont

To Chran editate and concepts to the contract of the state of the contract of the contract of the contract of the contract of the contract of the contract of the contract of the contract of the contract of the contract of

1.11.1.2 Deshace ta operational del passetto atowallois enforcement por el professoro de la companiente de la companiente de la companiente de la companiente de la companiente de la companiente de la companiente de la companiente de la companiente de la companiente d L1.2.2.2.2.1 Entremaines for people operation de longuages

1.1.2.4 International for process contracts<br>1.1.2.2 International for process contracts<br>1.1.2.2 International for providing on<br>1.1.2 Evaluar to visit contracts on the process contracts<br>4.1.3.1.3.1.0 tokethered for processi

ovecto che estistemente

**ALTA** 

 $1000$ 

ä0

 $51000$ 

 $51000$ 

 $51000$ 

 $51000$ 

 $51000$ 

**MOOD** 

110.00

110,00

10.00 00

 $51000$ 

510.00

510.00

510.00

Slago

 $51000$ 

 $1000$ 

510.00

 $51000$ 

slago

Slope

 $51000$ 

 $51000$ 

 $51000$ 

51000 **SIOOD** 

ATLA

MEDIA

BAIA

ALLO

**ALAB** 

MEDIA

**ALA** 

BAUR

**ALLA** 

**BAJA** 

**MEDIA** 

**WALK** 

east

**ALAB** 

**ALAB** MEDIA

all

ALLO

**ALAB** 

**ALAB** 

**WATA** 

ant

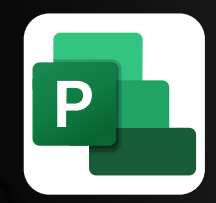

# **PROGRAMACIÓN, CONTROL Y SEGUIMIENTO DE PROYECTOS CON**  CURSO:

**MS PROJECT** 2019

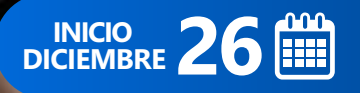

G

 $\mathbf{6}$ 

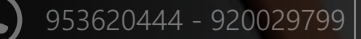

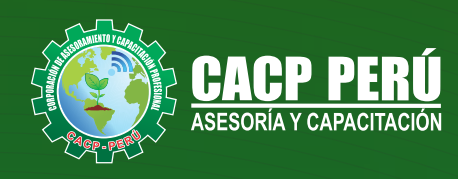

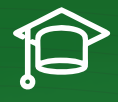

# » **PRESENTACIÓN**

Microsoft Project 2019, es un programa de administración de proyectos que permite desarrollar la planificación y control de cualquier tipo de proyecto (mecánica, construcción, minería, TI, electromecánico, industrial, social, petrolero, ambiental, etc.). Esta Herramienta sirve de soporte para asistir a diferentes profesionales así como administradores de proyectos en el desarrollo de planes, asignación de recursos a tareas, dar seguimiento al progreso, administrar presupuesto y analizar cargas de trabajo.

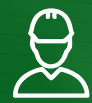

#### » **DIRIGIDO A**

Profesionales, egresados y estudiantes de pre-grado de las Escuelas Profesionales de Ingeniera civil, Administración, y Arquitectura. Carreras Técnicas de Construcción civil, diseño de interiores, Topografía. Así como también personal operativo afín e interesados en la temática del curso.

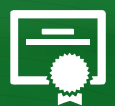

# » **CERTIFICA**

Los participantes que cumplan satisfactoriamente con los requisitos Académicos y Administrativos del programa recibirán la certificación en: "**PROGRAMACIÓN, CONTROL Y SEGUIMIENTO DE PROYECTOS CON MS PROJECT 2019**", expedido por la Corporación de Asesoramiento y Capacitación Profesional CACP PERÚ S.R.L.

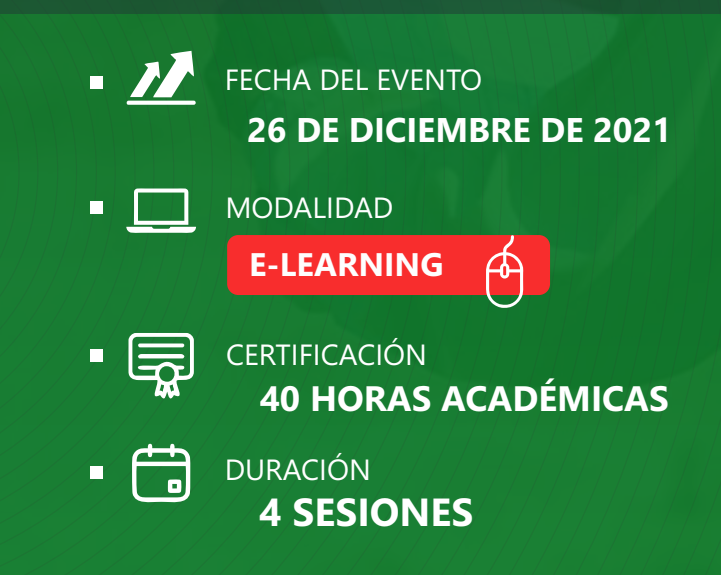

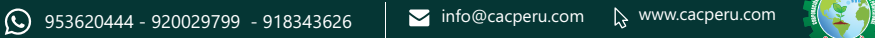

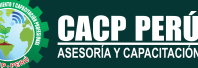

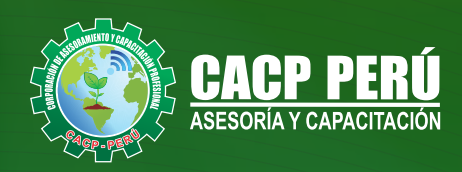

# **HERRAMIENTAS METODOLÓGICAS**

# **MODALIDAD VIRTUAL**

El participante tendrá a su disposición todos los contenidos del programa en el aula virtual CACP PERÚ, entregándosele una clave y usuario al inicio del curso. Las clases podrán verla ONLINE - EN VIVO en el mismo horario que se lleva a cabo la modalidad presencial y realizar sus preguntas. El material educativo, tales como el DVD con el contenido de las filmaciones de las conferencias, las diapositivas impreso por clase se le enviará a su domicilio.

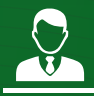

## **MODALIDAD PRESENCIAL**

Esta modalidad consiste en que el alumno asista como mínimo al 90% de las clases teóricas - prácticas. Se les brindará un manual en físico por clase y la información en digital estará disponible en el aula virtual.

## **VENTAJAS DEL CAMPUS VIRTUAL - CACP PERÚ**

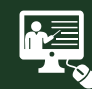

#### INTRANET

Donde podrá visualizar las ponencias en calidad FULL HD, cronogramas de clases, próximos eventos, calificaciones obtenidas y más.

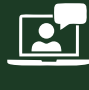

#### VIDEOCONFERENCIAS

Interacción en tiempo real entre el alumno y el ponente.

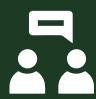

#### ACTIVIDADES NO PRESENCIALES

A través de nuestro campus virtual CACP PERÚ con acceso las 24 horas del día, los 7 días de la semana y los 365 días del año.

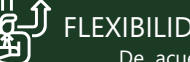

#### FLEXIBILIDAD DE ESTUDIO

De acuerdo con su disponibilidad de tiempo.

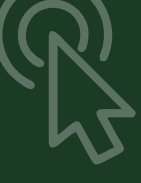

**FOREC\_** La clase quedará grabada para uso posterior del alumno

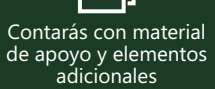

# www.cacperu.com/intranet/

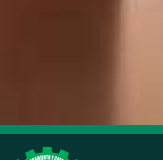

**CAPACITACIÓN - CONSULTORÍA - INHOUSE**

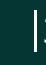

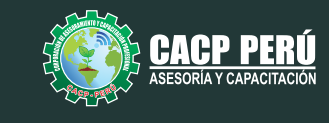

### **TEMARIO**

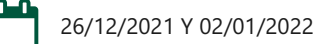

#### **TEMA 01: EL MS PROJECT Y SU ENTORNO DE TRABAJO**

- Introducción a MS Project 2019.
- El Ms Project 2019 y su Entorno de Trabajo.
- Revisión General del MS Project.
- · El Inicio del Proyecto.
- Definir Proyecto.
- Guía de Proyectos.
- **Gestión del Alcance del Proyecto.**
- Definir Periodos Laborables Generales.
- Gestión de tareas.
- Tipos de Tareas con MS Project.
- **E** Formatos de Duración de Tareas.
- Tipos de Dependencia entre Tareas.
- Planificando el Proyecto.
- Números de Esquema y EDT.

#### **TEMA 02: ADMINISTRANDO RECURSOS DE UN PROYECTO Y COSTOS**

- Definición, Ingreso y Asignación de Recursos.
- Referencias e hipervínculos.
- Análisis de costos y estadísticas.
- · Sobreasignación y Redistribución de recursos.
- · Análisis de Costos y Presupuesto del Proyecto
- Tablas de tasas de costos.

#### **TEMA 03: HERRAMIENTAS PARA LAS GESTION DE PROYECTOS - REPORTES**

- Campos personalizados.
- Crear filtros.
- Gráfico de Gastos por Recursos.
- Gestión de Múltiples Proyectos.
- Impresión Vistas, Reportes e informes visuales en MS Project
- Comparación de las Líneas Base respecto a Datos Reales.
- Estadísticas.
- · Importación y exportación a Excel y Utilitarios.
- Control y Seguimiento, Generación de curvas S, Replanificación.

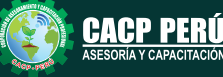

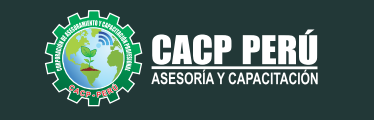

# **INVERSIÓN:**

**BCP** 

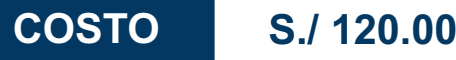

**COSTO COORPORATIVO S./ 100.00** 

# **MEDIO DE PAGO:**

# BANCO DE CRÉDITO DEL PERÚ

N° CUENTA CORRIENTE EN SOLES:

**310-2283477035**

Titular de la Cuenta:  **CORPORACIÓN DE ASESORAMIENTO Y CAPACITACIÓN PROFESIONAL C.A.C.P. S.R.L**

**\*En caso de realizar pago mediante el banco adicionar S/. 7.50 por cada Transacción**

# Interbank

N° CUENTA CORRIENTE EN SOLES:

# **6203001670984**

Titular de la Cuenta:

**CORPORACIÓN DE ASESORAMIENTO Y CAPACITACIÓN PROFESIONAL C.A.C.P. S.R.L**

**\*En caso de realizar pago mediante el banco adicionar S/. 5.00 por comisión de interplaza**

# **PAGOS INTERNACIONALES A TRAVÉS DE:**

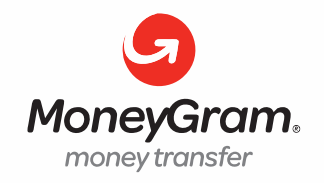

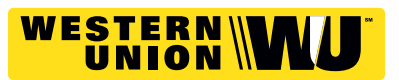

A nombre de**: MIJAIL ANDRE NUÑEZ GOMEZ** DNI**: 44348728**

# **ENVÍO DEL MATERIAL EN FÍSICO, SIN COSTO ADICIONAL A NIVEL NACIONAL:**

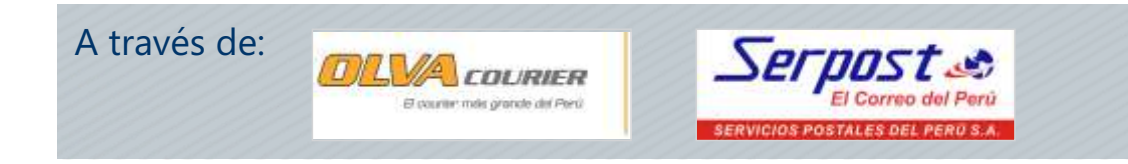

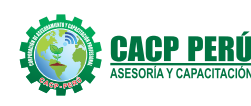

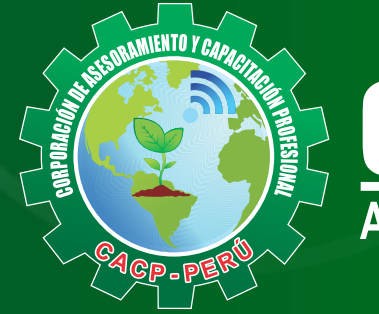

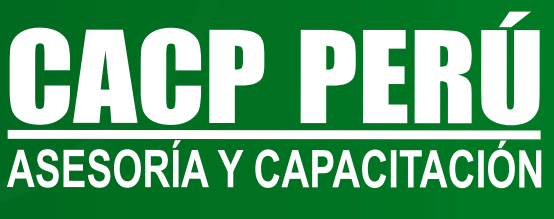

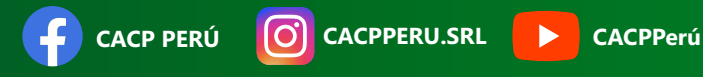

## **INFORMES E INSCRIPCIONES SEDE CHIMBOTE**

**953620444 - 920029799 - 918343626**

Sede **CHIMBOTE** Av. Pacífico - Urb. Casuarinas 2da Etapa Mz. E1 Lt. 06 - 2do. Nivel (Costado de la I.E. Señor de la Vida - USP) - Nuevo Chimbote

# **043-604932**

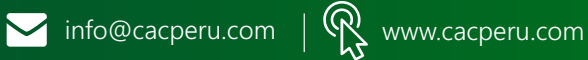